# <span id="page-0-0"></span>Mac OS X의 TEX 사용 환경

#### 노바디

#### 2006년 2월 21일

## **TEX** 작업환경으로서의 맥 오에스 텐

지금까지 다양한 환경에서 TEX을 사용해보았지만 맥 오에스 텐은 매우 훌륭한 작업 환경을 제공해준다는 것을 알게 되었다. 아마도 굳이 말하자면 가장 "완벽한" 환경이 아닐까 한다. 적어도 현재로서는.

물론 작업환경이라는 것이 사용자의 취향에 주로 좌우되는 것이므로 어떤 것이 더 나은가 하는 문제는 전적으로 상대적인 것일 수밖에 없다. 거기다가 TEX 사용의 숙 련도에 따라 요구하는 기능이나 편의성이 다를 수밖에 없는 것이므로 - 예컨대 LATEX 컴파일 버튼과 같은 것은 어느 정도 익숙해지고나면 사실상 그다지 찾지 않게 되는 기능 가운데 하나이다 - 일률적으로 말할 수 없는 것이기는 하나, 적어도 "훌륭한" 환경이 갖추어야 할 어떤 조건은 있는 것이라고 생각한다. 그리고 맥의 경우는 특히 운영체제 자체가 제공하는 기능이 텍 사용을 한층 편하게 해주고 있다는 점에서 특기 할 만하다.

#### 설치의 용이성

맥에서 가장 돋보이는 것은 간단한 설치 과정이다. 극단적으로 말하자면 mactex. dmg라는 단 하나의 파일만 있으면 텍 실행 환경은 물론이고 편집기, pdf viewer, 문 헌 파일 편집기, 철자 검사기)등이 한꺼번에 모두 설치가 끝나버리는 것이다. 한글화 과정도 마찬가지인데 hangul-ucs를 사용하는 한 역시 dmg 파일 하나를 드래그&드롭 방식으로 몇 개 끌어다두는 것으로 설치 끝이다.<sup>2)</sup>

<sup>)</sup> 비록 한글 철자 검사를 지원하지는 않으나 적어도 영문 문서를 작성하는 사람에게는 참으로 요긴한 프로그램임에 틀림없다. 여기서 말하는 것은 excalibur라는 것이다.

<sup>)</sup> 이 설치파일은 필자가 작성하였다.

복잡한 설정 파일에 신경쓸 필요도 없고 추가 유틸리티의 설치에 관심을 가질 필 요도 없는 이런 설치 방식은 어쩌면 사용자를 더 게으르게 만들지 모르겠다. 윈도와 비교할 것은 아니나 윈도가 사용자를 무식하게 만들면서도 꼭 필요한 일을 해야 될 때 좌절감을 느끼게 하는 면이 있다면 맥은 편의성에서는 윈도보다 앞서고 유지 관리 면에서는 더 편리하다.<sup>3)</sup> 적어도 윈도에서는 커맨드 창을 여는 것이 공포감을 동반하 는 것이지만 맥에서 터미널을 여는 것은 그저 응용 프로그램 하나를 실행하는 것에 불과하다는 느낌은 완전히 주관적이기만 한 것일까?

#### 편집기

윈도 유저들이 가장 자랑스러워하는 것 중의 하나가 WinEdt이다. 이 에디터는 그 명성에 걸맞는 훌륭한 것임에 틀림없다. 최근 WinEdt을 버리자는 운동(?)이 일부 있 는 것으로 알고 있으나 그것이 이 프로그램의 성능이 뒤떨어지기 때문은 결코 아닌 것이다. 아마도 어느 운영체제에서도 오로지 TEX만을 위하여 특화된 이만한 성능의 에디터가 만들어지기는 힘들 것으로 생각한다. 무엇보다도 초보자들에게 이 에디터는 호소력이 있다. TEX 시스템 자체가 WinEdt에 딸린 부속 프로그램으로 인식될 정도 이다.

다양한 기능 버튼, MiKTEX과의 자동 연동, 강력한 에러 검출 기능, 상호참조의 편리성 등 WinEdt의 장점을 열거하자면 아주 많다.

그러나 WinEdt이 윈도와 너무나 친밀하다는 바로 그 점이 단점이기도 하다. 윈도 는 사용자 이터페이스 수주에서 유니코드 UTF-8 입출력을 제대로 지원하지 않는다. 한글 윈도는 CP라는 자**˙** <sup>체</sup>**˙** 인코딩을 쓰고 있기 때문에 유니코드 사용을 권장하는 TEX 환경과 언제나 말썽의 소지를 지니고 있다. 결국 에디터가 유니코드를 원만하게 지원해주지 않으면 윈도 사용자는 유니코드 때문에 한참동안 애를 먹을 수밖에 없는 것이다.

어떻게 생각하면, 유니코드를 쓰지 않으면 될 것이 아닌가, 윈도 코드로도 현대 한 글을 모두 표현할 수 있는데 왜 굳이 유니코드를 사용하여야 하는 것인가 라는 질문이 있을 수도 있는데, 이 문제에 대해서는 굳이 언급하지 않겠다. 모든 사용자가 윈도를 사용해야 한다는 주장은 너무나 폭력적이기 때문이다. 사용자 점유율을 논외로 한다 면 주요한 운영체제 가운데서 UTF-8 언어 로케일을 지원하지 않는 유일한 운영체제가 윈도임을 지적해두고자 한다.

<sup>)</sup> 물론 이것은 주관적인 판단이므로 윈도 사용자분께서는 너무 노여워하지 마시기를.

<span id="page-2-0"></span>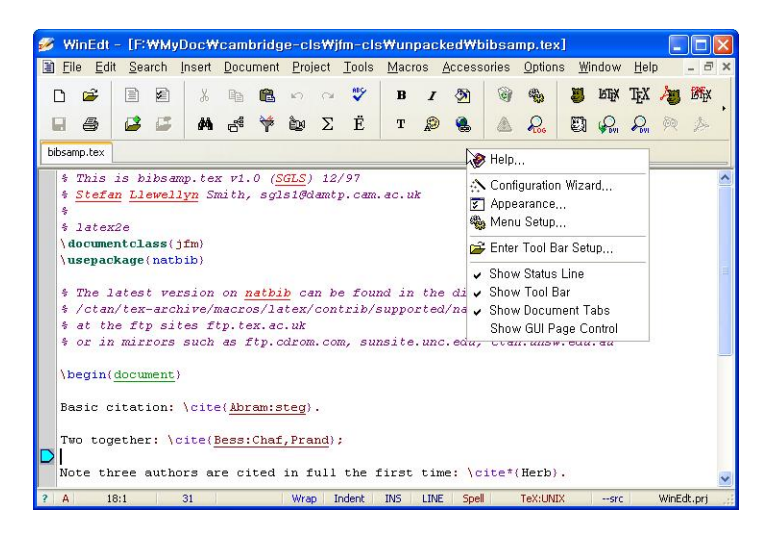

그림 : WinEdt 실행화면

\* \* \*

리눅스 사용자들은 에디터 문제에서는 거의 고민하지 않는다. vi 아니면 emacs를 쓸 것이기 때문이다. ) emacs<sup>와</sup> TEX의 궁합에 대해서야 워낙 유명하기 때문에 여기서 더 말할 것이 없다. 다만 비주얼하지 않다는 것이 문제라면 문제. 비주얼한 것으로 KDE 의 kile은 꽤 쓸 만했던 것으로 기억한다. 그러나 긴 문서를 그런 편안한 통합개발환경 에서 얼마나 계속할 수 있을는지는 모르겠다. 카일은 내가 보기에 그냥 테스트용으로 적합한 것 같다.

맥에서는 비교적 선택폭이 넓은 편이다. emacs를 선호하는 사람은 aquamacs와 같은 것을 쓰면 된다. 그러나 대부분의 맥 유저들은 신기하게도 시스템의 기본 Text Editor로도 잘 지내는 것을 보았다. TeXshop의 편집기도 나름대로 그럭저럭 쓸 만하 다. 아주 탁월하다고는 할 수 없지만 신택스 하일라이팅이나 간편한 프로젝트 관리가 인상적이었다. 상당히 긴 문서를 이것으로 작업한 적이 있는데 큰 불편을 느끼지는 못했다.

지금 이 글은 Mac OS X의 X11(X Window System)에서 winefish를 컴파일하 여 실행하면서 쓰고 있는 중이다. 이 작고 가벼우면서도 깔끔한 TEX 전용 에디터는 리눅스와 맥에서 모두 사용할 수 있는 것으로 특히 심플한 것을 좋아하는 사람들이

<sup>)</sup> 윈도 사용자 중에도 gvim과 emacs를 일관되게 사용하는 해커급 유저가 없지 않지만 진정한 윈도 유 저는 아니라고 할 수 있다. 진정한 윈도 유저는 emacs와 같은 프로그램에서 공포를 느껴야 한다.;-) 그러나 또한 진정한 윈도 유저는 메모장(notepad)은 거들떠보지도 않아야 한다.

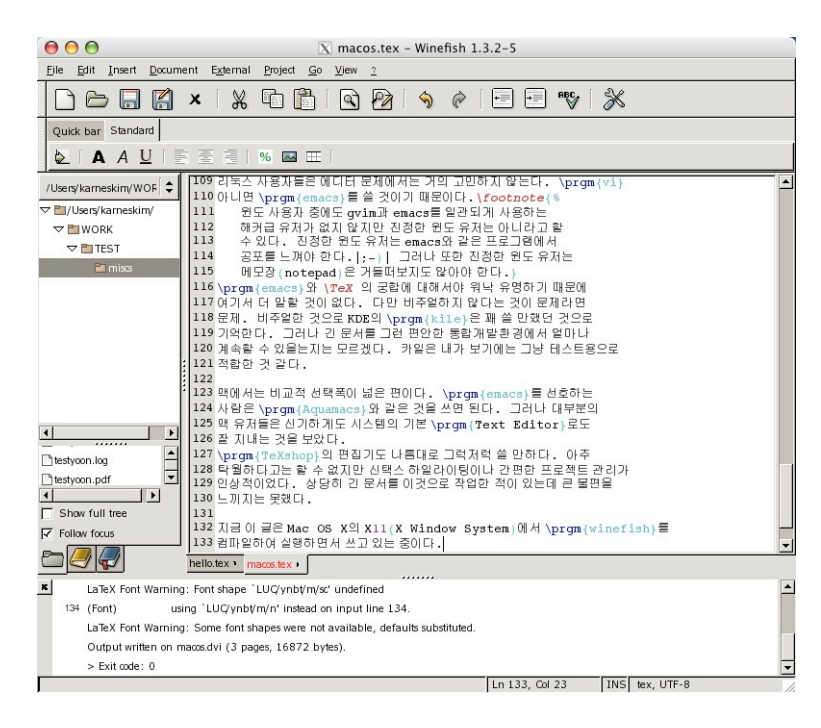

그림 2: Winefish 실행화면

선호하는 에디터이다. 그러나 있어야 할 기능은 거의 갖추고 있다.<sup>5)</sup> 한 가지 문제점 이라면 한글을 쓰기 위해서 맥에서는 한글 입력기를 별도로 컴파일해야 한다는 점인데 이것이 좀 시간이 걸리고 까다롭다. 나는 nabi를 성공적으로 컴파일하여 맥 오에스 텐 의 X11에서 한글 입력 문제를 해결하였다.<sup>6)</sup>

#### **DVI vs. PDF**

윈도나 리눅스에서 텍으로 문서를 작성하는 경우, 작업 과정에서 .dvi 출력을 얻는 것이 일반적이다. 가장 중요한 이유는 역시 Forward Search와 Inverse Search 때문 이라고 해도 과언이 아니다. 상당히 큰 규모의 문서를 작성해본 경험이 있다면 이 기 능이 얼마나 중요하고 치명적인지 알 것이라 본다. 특히 Inverse Search가 만약 되지 않는다면 문서의 수정 작업은 괴로움의 연속일 것이다.

나아가, 윈도에서는 .pdf를 주요한 출력 포맷으로 채택하기 어려운 사정이 하나

<span id="page-3-0"></span>4

<sup>)</sup> 현재 winefish에 대해서 유일한 불만이라면 상호참조의 참조자 등을 자동으로 선택할 수 있게 하는 기능이 지원되지 않는다는 점 정도이다. 그밖의 기능은 탁월하다.

<sup>6)</sup> 물론 폰트 문제도 있으나 이것은 크게 문제거리가 되지 않는다고 본다. 위의 캡처 화면 그림 2는 굴림 폰트를 X에 인식시킨 다음 기본 한글 글꼴로 사용하고 있는 경우이다.

<span id="page-4-0"></span>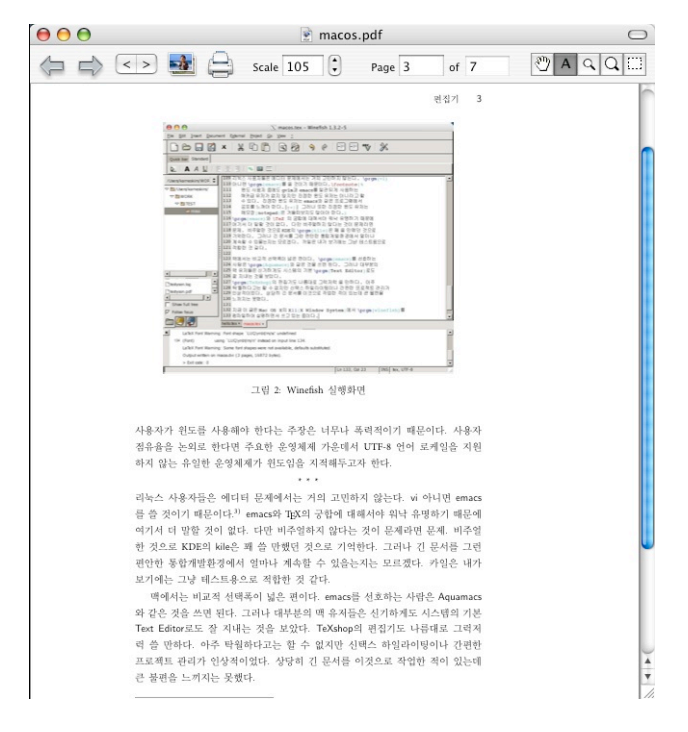

그림 : TEXshop PDF viewer 스크린샷

더 있다. .pdf 뷰어로 흔히 쓰이는 Adobe Reader가 실행되면서 해당 .pdf 파일을 잠가버리기 때문에 어도비 리더가 열려 있는 상태에서는 파일을 기록할 수가 없게 되 는 것이다. WinEdt와 같은 스마트한 에디터는 그래서 .pdf 출력을 시도하면서 우선 열려 있는 모든 어도비 리더 창을 close하는 번거로운 기능을 보충적으로 가지고 있게 된 것이다. WinEdt을 쓰지 않는 사용자라면 일일이 창을 닫는 수고를 해야 한다.

리눅스에서는 .pdf를 작업용 출력 포맷으로 할 때 xpdf를 사용하게 되는데 이 프로그램은 .pdf 파일이 갱신되면 자동으로 다시 열어주지는 않지만 'r' 키를 한 번 눌러주면 다시 읽어주기 때문에 상대적으로 부담이 적다.

맥 오에스 텐은 운영체제 자체가 pdf 검색과 같은 고급 기능을 지원한다. 그런 까닭에 이 포맷의 문서를 다루는 것이 매우 쉽고 또 신축적이다. 예컨대 TeXshop 의 뷰어는 마치 dvi viewer들처럼 pdf 파일이 갱신되면 스스로 이를 감지하여 화면을 갱신해주는 정말 유용한 기능을 포함하고 있다. ) 또한 시스템의 미리보기는 매우 강 력한 pdf 찾기 기능을 내장하고 있다. 이 두 가지 기능만 제대로 이용할 수 있어도 텍 작업이 세 배는 편해진다. 따라서 .dvi 포맷의 파일을 이용할 유인이 사실상 거의 대

<sup>)</sup> 그리고 부분 확대경도 가지고 있어서 정말로 dvi viewer를 보는 것 같은 느낌을 준다.

부분 사라진다. 굳이 .dvi 파일을 이용하려 한다면 그러지 못할 것도 아니지만 .pdf 포맷으로 충분하다. 또한 X11 환경에 거부감이 없다면 리눅스에서와 동일한 xpdf를 쓸 수도 있다.

pdfsync.sty스타일을 이용하면 pdfLATEX을 사용하는 경우 Inverse Search를 잘 구현해준다. TeXShop과 같은 오에스 텐 친화적인 작업환경에서는 거의 Windows의 DVI Viewer 수준으로 Inverse Search가 가능하다. 그것이 pdf 파일에 대해서 이루 어지는 것이다! 또한 오에스 텐의 pdf 검색 기능을 응용한 Forward Search도 매우 잘 작동하기 때문에 약간의 트릭을 쓴다면 한글 문서도 Inverse/Forward Search를 이용하는 편리한 작업이 가능하다.

## 가장 완벽한 **TEX** 작업환경

우리가 맥 오에스 텐을 가장 완벽한 텍 작업환경으로 보는 이유를 다음에 간단히 정 리하겠다.

- . 사용자에게 오에스 텐은 직관적이고, 무엇보다 아름답다.
- . 설치와 유지 *·* 관리가 너무나 쉽다.
- . .pdf를 기본 출력 포맷으로 함으로써 .dvi를 사용할 때 겪는 불편을 최소화할 수 있고 항상 작업을 최종 출력본과 대조할 수 있다.
- . 오에스 텐으로는 가능한 모든 프로그램을 모두 실행할 수 있다. 만약 정말로 원한다면 윈도 프로그램을 실행하는 것도 불가능하지 않다.
- . 오에스 텐의 무시무시한 .pdf 검색 기능은 사용자의 작업 효율을 극대화한다.

맥 오에스 텐을 접한 후 윈도로 되돌아갈 의욕을 잃어버렸다. 매킨토시의 중독성 은 유명한 바 있는데, 아마 나도 같은 증상인 듯하다. TEX 문서 작업이 즐거운 일이 될 수 있는 운영체제, Mac OS X을 시도해보심이 어떠할까?

6

# 찾아보기

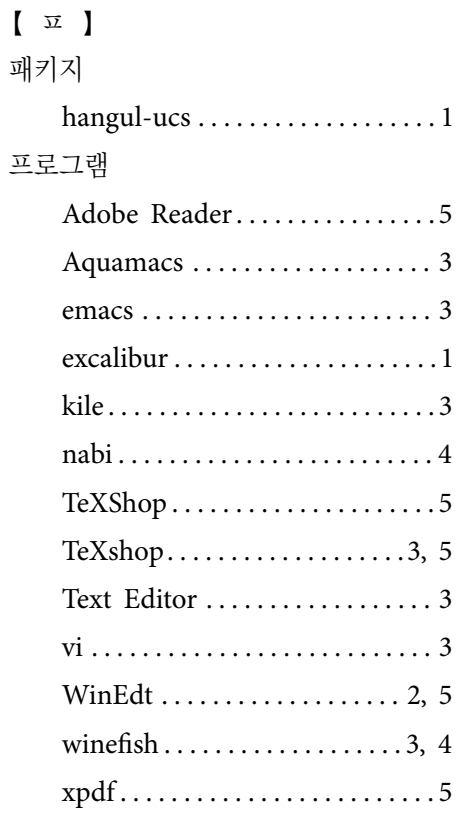